3日で1セットの 研修となります 両日ご出席ください

# 発達障がい講座 トピックのご案内

## <オンライン受講:9月開催>

 札幌市自閉症・発達障がい支援センターおがるでは、今年度より新たに、発達障がい講座トピックをオンライン 受講形式で実施いたします。お申し込みはお一人から可能です。ご興味のある方は、下記要綱をご覧の上、お申し 込みいただきますよう、よろしくお願いいたします。

## 9月開催の発達障がい講座 トピックについて

 今回のトピックは、発達障がい講座スタンダードの内容を、「実際の支援現場で活用 する方法」や「チームで進めていくポイントについて」講義と個人ワークを通して学ん でいく内容になっています。

- ・講座は、各90分程度の講義やワークで構成されています
- ・発達障がいの支援について、下記のプログラムに沿って理解を深めていく内容です
- ・すべての講義に参加された方には、修了証を発行いたします
- ・申し込みは3日間の参加申し込みとしてお受けいたします。

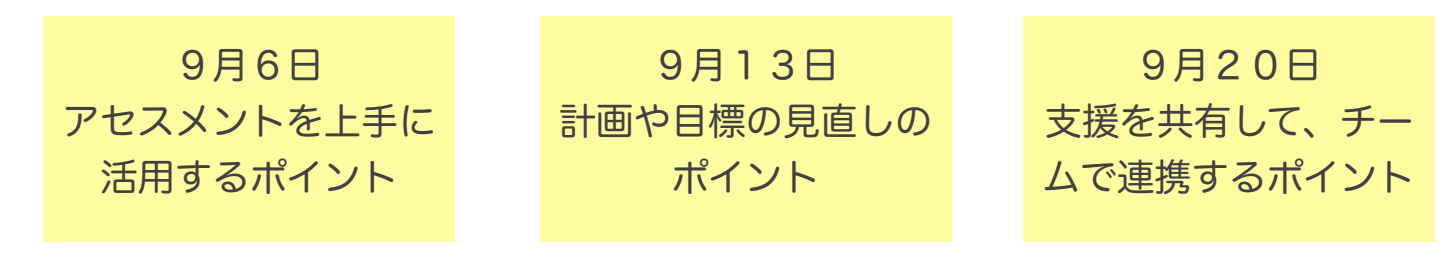

受講要綱 日時: 2023年9月 6日(水) 14:30~16:00 9月13日(水) 14:30~16:00 9月20日(水) 14:30~16:00

- 形式:オンライン形式(zoomを使用します)
- 定員:50名 (定員がいっぱいになり次第、申し込みを締め切らせて頂きます)
- 費用: 無料

対象: 発達障がいのある方の支援職(発達障がい講座スタンダード受講者におすすめしております。スタンダードを受講していなくても対象になります。)

- 実施方法:各自インターネット環境のもと、指定のURLにアクセスいただき、講義動画をご視聴いただきます。 オンラインで動画が視聴できるパソコンやタブレットなど(スマートフォンも可)をご用意ください。 接続に不安のある方は研修当日までに、「zoom接続テスト」を行ってください (接続テストの手順等はお申込後に自動送信するメールの内容をご確認ください)。
- 申込期間: 2023年8月25日(金)まで
- 研修までの流れ:お申込の受付を完了しましたら、自動配信で「登録確認メール」が配信されます。資料や当日の 参加方法について記載されておりますのでご確認ください。ご案内メールが届かない場合は、 当センターまでご連絡ください。

申込[:入力フォーム](https://us02web.zoom.us/webinar/register/WN_BspWUfskRPW74x3kOcqw5w)▶ に必要事項をご記入の上、お申込みください

\*視聴に使用される機器1台につき1フォームにてお申し込みください (おがるホームページの「新着情報」にもこちらのご案内チラシを載せております)

> 問い合わせ先: 札幌市自閉症・発達障がい支援センターおがる TEL 080-3694-1950(おがる支援機関専用TEL)

### 研修参加申込から参加までの流れ

①参加申込(ウェビナー登録)

●[入力フォーム](https://us02web.zoom.us/webinar/register/WN_BspWUfskRPW74x3kOcqw5w)▶

([https://us02web.zoom.us/webinar/register/WN\\_BspWUfskRPW74x3kOcqw5w](https://us02web.zoom.us/webinar/register/WN_BspWUfskRPW74x3kOcqw5w))

をクリックしていただき、必要事項を入力し送信ください。

※おがるホームページの「新着情報」にもこちらのご案内チラシを載せております

●「名」の欄には、申込ご担当者名をご入力ください。

●この申込は、視聴される機器1台につき1フォームの申込となります。

#### ②ウェビナー登録確認メール

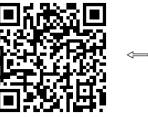

 こちらからもお申込 ⇦フォームへアクセス できます

●参加申込を送信すると、入力されたメールアドレス宛に申込内容を受信したことを 知らせる「登録確認メール」が自動送信されます。 メールが届かない場合には、おがるまでご連絡ください。 申込時のメールアドレスが携帯キャリアメール( @docomo.ne.jp、@softbank.ne.jp、 @i.softbank.jp、@au.com、@ezweb.ne.jp、など)の場合、メール不達などのトラブルが 発生しやすくなっております。 インターネットサービスプロバイダが供給するメールアドレス、もしくはGmailや Yahoo!メールなどのフリーメールアドレス、その他オリジナルドメインのメールアドレスの 使用を推奨します。 ●メール本文には、研修当日に参加するためのリンクが貼られていますので、大切に保管して

- おいてください。
- ●資料をダウンロードするためのURLも記載しております。 各自でダウンロード・印刷をお願いいたします。
- ●接続テストついてのご案内も記載されておりますので、ご確認ください。

#### ③研修当日

- ●研修当日の開催時刻までに、「登録確認メール」の参加用リンクをクリックしてください。 研修に参加できます。
- ●1つの参加用リンクにつき、機器1台のみ入室可能となります。 複数台で視聴される場合、機器ごとに1フォームのお申し込みをお願いします。
- ●その他、ご不明点などございましたら、[ogarukensyu@harunire.or.jp](mailto:ogarukensyu@harunire.or.jp)までメールで ご連絡ください。